## So richten Sie Ihr WLAN unter Windows ein:

Sie haben Internet von VOLhighspeed und möchten nun Ihre WLAN-Verbindung einrichten? Voraussetzung dafür ist, dass Ihr Notebook oder PC WLAN-fähig ist. Achtung! Bei manchen Notebooks muss WLAN extra aktiviert werden! Herkömmliche PCs sind von Haus aus nicht WLANfähig. Hier empfiehlt sich die Nutzung eines WLAN Adapters via USB.

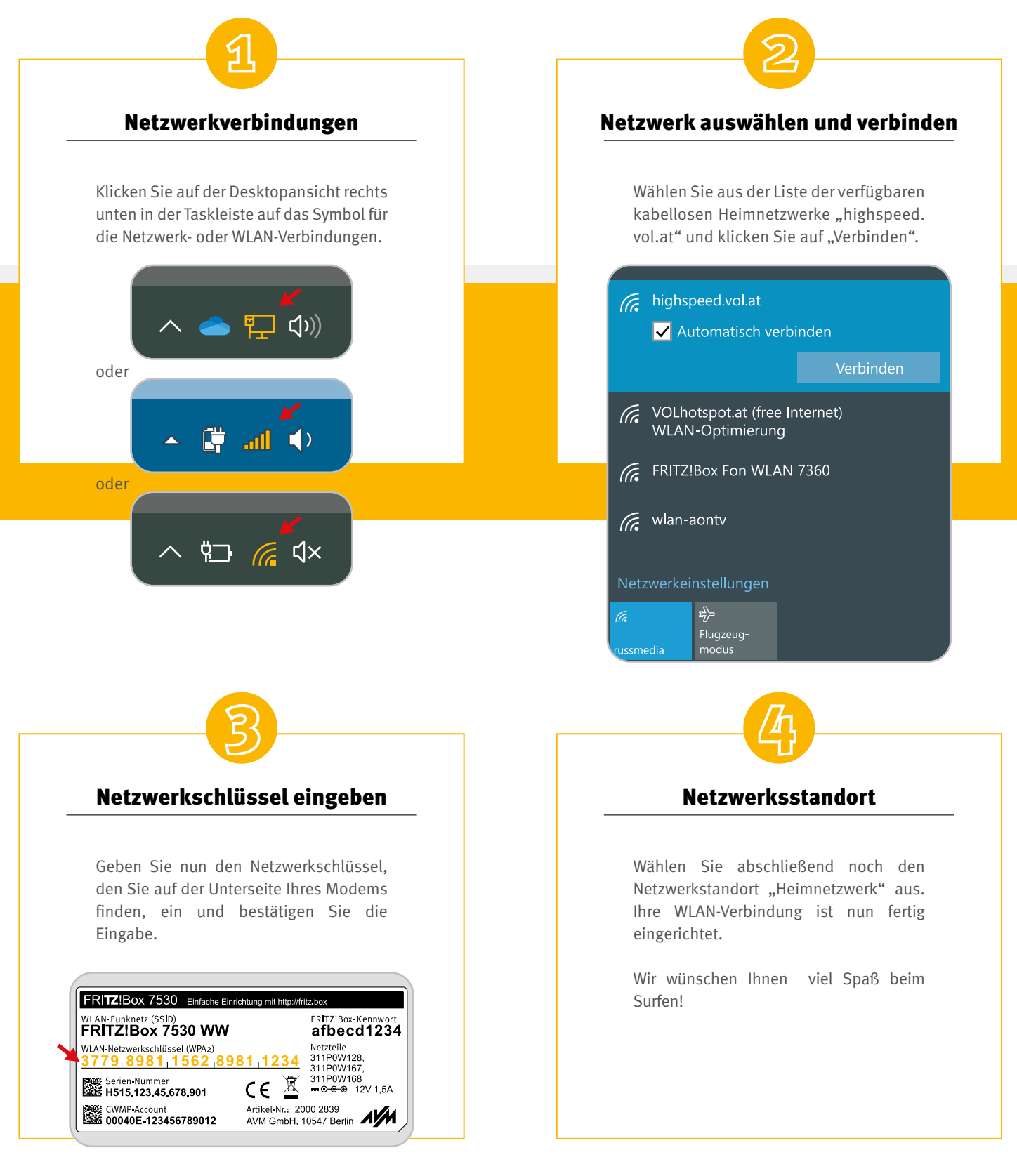

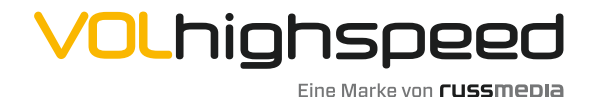

VOLhighspeed Internet Gutenbergstraße 1 6858 Schwarzach volhighspeed.at

T +43 5572 501-901 Telefonisch erreichbar: Mo–Fr 8–18 Uhr, Sa 10–12 Uhr